**Videos explicativos de como modificar el ROPVEG en la aplicación PLANTÓN de la Consejería de Agricultura, Agua y Desarrollo Rural de Castilla-La Mancha**

parte1

<https://youtu.be/BqGcRwN7t8k>

parte 2

<https://youtu.be/Yay4BwCiljc>

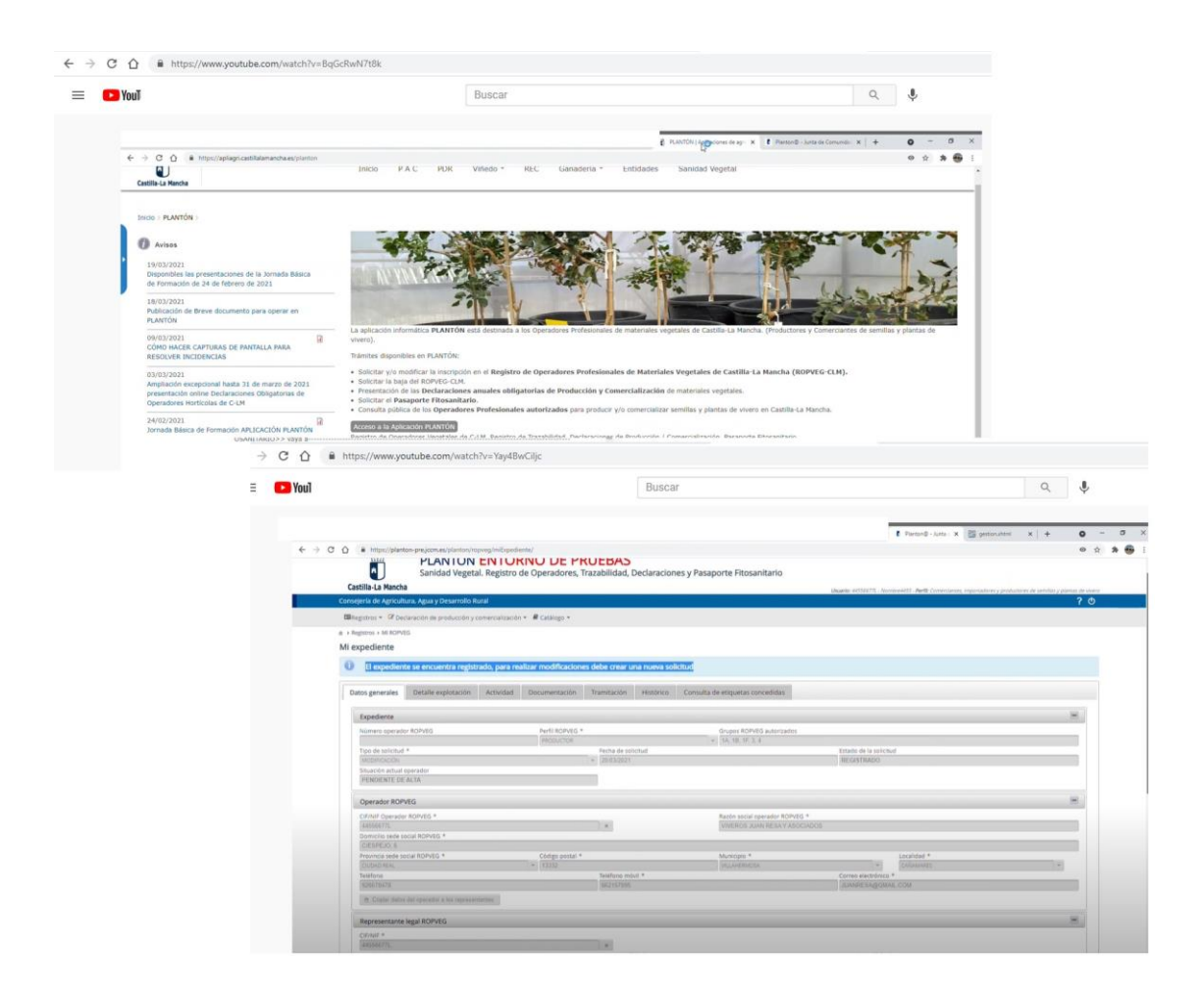